# **Compreendendo Funções, Limites e Derivadas com o uso do Winplot**

#### **U[ndersta](file:///Archivos/espacios2017/index.html)[nding Functions, Limits, and Derivatives using](file:///Archivos/espacios2017/a19v40n12/19401213.html#) Winplot**

BECKMANN, Karina W. 1; PREZEPIORSKI, Eliane 2; LEINEKER, Luciene R 3.; FRANCISCO, 4 e LOPES, Maria R.C.M. 5

Recebido: 13/12/2018 • Aprovado: 15/03/2019 • Publicado 15/04/2019

#### **Conteúdo**

- 1. Introdução
- 2. Metodologia
- 3. Resultados e discussão
- 4. Conclusões
- Referências bibliográficas

#### **RESUMO:**

Muitas pesquisas realizadas comprovam a dificuldade enfrentada por alunos para compreender os conceitos abordados nas disciplinas de Cálculo. Várias destas pesquisas apontam que a integração de novas tecnologias no processo de ensino-aprendizagem [como, por e](#page-0-0)xemplo, o uso de *softwares* gráficos e *[softwares](#page-1-0)* matemáticos ajudam a minimizar este [problema. Este trabalho](#page-2-0) descreve uma experiência [realizada co](#page-5-0)m alunos do curso de licenciatura em [Matemática em que o](#page-5-1) *software* Winplot foi utilizado para explorar os conceitos de funções, limites e derivadas.

**Palavras chiave:** Winplot, Cálculo, Ensino-Aprendizagem

#### **ABSTRACT:**

Several studies have flagged the difficulties so students face in understanding concepts taught Calculus courses. Many of these studies explain how that the usage of new technologies such as graph mathematics software in the learning process help reduce this problem. This article described experiment conducted with undergraduate Mathematics students where the software Wi used to explain the concepts of functions, limits derivatives.

**Keywords: Winplot, Calculus, Teaching Learn** 

### **1. Introdução**

<span id="page-0-0"></span>Os acadêmicos do curso de Matemática Licenciatura ao iniciarem o curso se deparar dificuldades de compreender e assimilar alguns conteúdos, como, por exemplo, os fazem parte das ementas das disciplinas de Cálculo. Várias razões podem ser elenca justificar essas dificuldades. Para VILLARREAL (1999) o ensino de Cálculo em sala d geralmente é feito de forma tradicional por meio de aulas expositivas com centro na professor obedecendo a sequência: definições, enunciados, teoremas e demonstraç seguidos de cálculo e exercícios. Outros motivos podem ser citados, como: imaturid acadêmicos, um novo ritmo de estudos no ensino superior.

O objetivo deste trabalho não se concentra nos motivos das dificuldades para a compreensão dos conceitos envolvidos nas disciplinas de Cálculo e sim na busca de alternativas para a problemática.

Vivemos tempos em que as tecnologias passaram a fazer parte das mais diversas atividades do cotidiano. De acordo com VALENTE (1999), nos dias de hoje a utilização do computador na educação tem sido considerada como uma metodologia auxiliar no processo de construção de conhecimento do aluno e como uma ferramenta que enriquece os ambientes de aprendizagem.

Atualmente existem diversos *softwares* matemáticos disponíveis no mercado, tais como: Matlab, Maple, Cabri-Geomètre, Geogebra, Winplot.

A alternativa proposta foi a de proporcionar aos acadêmicos uma oportunidade de reestudar os conteúdos de funções, limites e derivadas com o uso de uma ferramenta computacional , enfatizando principalmente a exploração da interpretação geométrica dos conceitos apresentados. Nessa perspectiva o Winplot foi escolhido por ser um *software* livre que pode ser obtido via internet , de fácil utilização e que dispõe de vários recursos para o estudo dos assuntos abordados neste trabalho.

O Winplot é um *software* que permite plotar gráfico em 2D e também em 3D com diversos formatos de entrada para as equações (explícitas, implícitas, paramétricas e outras). Apresenta também vários recursos como, por exemplo: o zoom, recursos de formatação da fonte, espessura e cor das linhas, ferramentas para encontrar os zeros de funções, possibilidade de traçar diversos gráficos num mesmo sistema de eixo cartesiano. Assim o Winplot permite uma abordagem dos conteúdos de forma mais ampla além de proporcionar uma visualização de imagens que contribui para uma melhor aprendizagem dos conceitos e suas aplicações.

Para PONTE (2000), ter ciência das potencialidades das tecnologias computacionais, principalmente de *softwares* que auxiliam o processo ensino-aprendizagem é extremamente importante ao futuro professor de matemática. Ao utilizar a tecnologia da informação e comunicação, o aluno faz com que sua formação deixe de ser somente presencial, podendo desenrolar-se permanentemente.

## <span id="page-1-0"></span>**2. Metodologia**

Este trabalho refere-se a uma experiência realizada no ano de 2017 com alunos do 1º ao 4º ano do curso de Matemática Licenciatura em uma universidade no interior do Paraná, contando com a participação voluntária de 16 acadêmicos.

A ideia central foi a de proporcionar aos acadêmicos a oportunidade de reestudar e explorar os conteúdos de funções, limites e derivadas, já estudados na disciplina de Cálculo I, agora fazendo uso dos recursos gráficos do *software Winplot.*

Para a implementação dessa experiência os conteúdos de funções, limites e derivadas foram trabalhados no formato de um curso dividido em 4 (quatro) módulos.

Ao início de cada módulo, foi realizado um encontro presencial contando com a orientação de 2 (duas) professoras, com o objetivo de apresentar novas funcionalidades do Winplot pertinentes aos conteúdos abordados, além de explorar junto aos participantes a questão da interpretação dos conceitos apresentados, bem como socializar experiências e sanar dúvidas. Os encontros presenciais foram realizadas no laboratório de informática do Departamento de Matemática.

### **2.1. Módulo 1**

Apresentação do *software Winplot*: sua instalação, suas características, interface, recursos gráficos em duas dimensões (2D).

Os módulos seguintes contemplaram uma revisão dos conteúdos propostos, em seguida foram apresentadas atividades a serem realizadas pelos acadêmicos fazendo uso do Winplot em busca de uma melhor compreensão dos temas abordados.

### **2.2. Módulo 2**

Neste módulo foram trabalhados os conteúdos de Função do 1º Grau, Função Quadrática e Funções definidas por mais de uma sentença.

### **2.3. Módulo 3**

No módulo 3 foram objetos de estudo os conteúdos de funções modulares, exponenciais, logarítmicas e trigonométricas.

### **2.4. Módulo 4**

Foram trabalhados os conteúdos: limites, continuidade e derivadas. Com relação ao conteúdo de limites foram revisados: a definição de limites, limites laterais e limites no infinito. Em continuidade de funções, explorou-se a definição, bem como a sua interpretação gráfica. Em derivada abordou-se: a definição, a interpretação geométrica, os gráficos da função e o gráfico da função derivada, aplicações da derivada (extremos da função, comportamento crescente/decrescente de funções, sinal da derivada, testa da primeira derivada, teste da segunda derivada, concavidade, ponto de inflexão e algumas aplicações da derivada na Economia.

Para a coleta de dados foi utilizada a observação participante e depoimento dos acadêmicos. Dessa forma, ao final do curso os acadêmicos preencheram um formulário para avaliação das atividades realizadas durante o projeto. Essa avaliação teve como objetivo colher informações, sugestões e opiniões dos participantes em relação aos quesitos: conteúdo, objetivos, organização, tempo para a prática das atividades, qualidade e quantidade das atividades propostas, supervisão das atividades e principalmente se o curso contribuiu para uma melhor compreensão dos conteúdos abordados.

## <span id="page-2-0"></span>**3. Resultados e Discussão**

O módulo 1 teve como principal objetivo familiarizar os acadêmicos com o *software.* Nesse sentido foram apresentadas instruções básicas para o início da sua utilização e principalmente os comandos e recursos disponibilizados pelo Winplot para a construção de gráficos de funções em 2D. Os acadêmicos mostraram-se bem receptivos e não apresentaram dificuldades em manipular o *software.* Segundo TAJRA (2008), os ambientes de informática podem ser usados como uma alternativa capaz de tornar as aulas de matemática mais atrativas e dinâmicas e, além disso, podem contribuir para a motivação dos alunos de forma que eles possam pesquisar e aprender cooperativamente.

No módulo 2 foram explorados os conteúdos de função do 1º grau, função quadrática e funções definidas por mais de uma sentença. Inicialmente foi feita uma breve revisão teórica de suas definições e características. A seguir com o uso dos recursos do Winplot, foram sugeridas várias atividades no sentido de explorar os conceitos de coeficiente angular, coeficiente linear, função crescente e decrescente, os efeitos que mudanças dos parâmetros coeficiente angular e linear e termo independente produzem no gráfico das funções, um melhor entendimento do conceito de raiz de uma função. Nas funções definidas por várias sentenças explorou-se também os conceitos e notações de intervalos abertos e fechados.

Para exemplificar essa abordagem, uma atividade proposta foi a de que, com o uso do Winplot, fosse construído o gráfico da função e na sequência, no mesmo plano cartesiano, construído novos gráficos com outros valores para o coeficiente linear, mantendo-se o coeficiente angular constante, como mostra a Figura 1 abaixo. Foi solicitado que os acadêmicos registrassem suas observações a respeito das mudanças sofridas pelo gráfico, bem como sobre o ângulo formado entre o eixo e a reta.

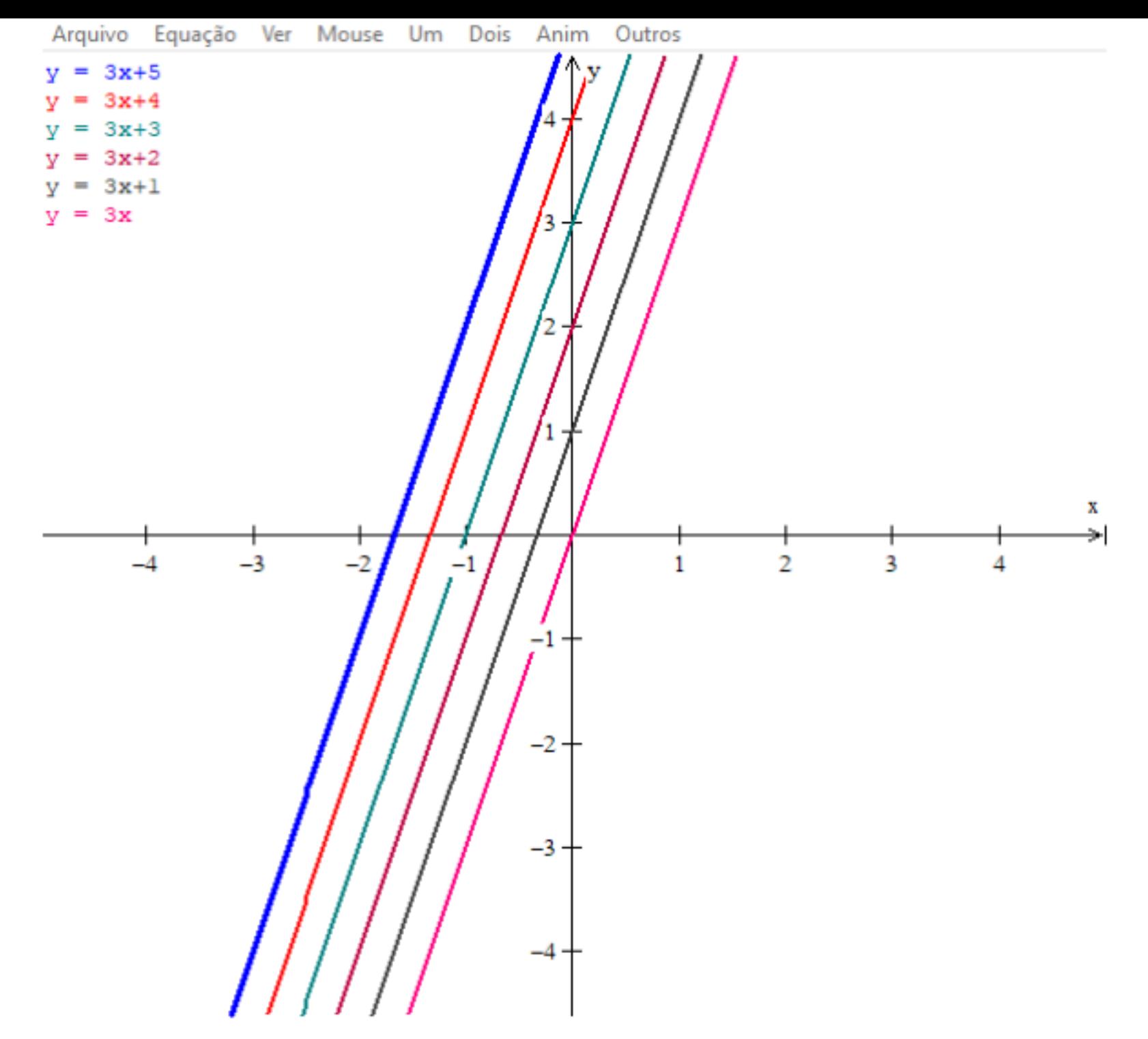

Durante a realização dessa atividade constatou-se uma melhor compreensão pelos académicos dos efeitos provocados pela mudança de valores no coeficiente linear de uma função linear. Essa constatação se pauta nos relatos apresentados pelos participantes, como por exemplo: "Conforme altera-se apenas o coeficiente linear, o ângulo formado entre a reta e o eixo x permanece o mesmo o que muda é a posição da reta em relação ao eixo x, provocando um deslocamento desta para a direita e para a esquerda".

Para MOTA (2010) a integração da mídia computacional com o esboço do gráfico, utilizando lápis e papel, traz a possibilidade de uma melhor compreensão dos gráficos, possibilitando, ainda, uma melhor interpretação de sua equação.

Os conteúdos de funções modulares, exponenciais, logarítmicas e trigonométricas foram objetos do módulo 3. As atividades propostas concentraram-se principalmente na construção e análise dos gráficos das funções. Por exemplo, nas funções exponenciais

 $f(x) = a^x$ ,  $a > 0$  e  $a \ne 1$ ,

foi bastante explorado o comportamento crescente ou decrescente da função por meio da visualização de seus gráficos, fazendo a correlação dessa interpretação com o valor da base . Percebeu-se que os alunos estavam fazendo uma relação entre a representação algébrica e geométrica das funções propostas, evidenciando que o uso do Winplot permite uma maior compreensão e interpretação das funções. Outra abordagem feita foi a intersecção dos gráficos de funções, fazendo o uso do recurso do *software* que permite a construção de vários gráficos num mesmo sistema cartesiano.

O módulo 4 trabalhou os conteúdos de limites e derivadas. O Winplot não fornece o valor do limite de uma função, porém é possível calcular o limite de uma função em determinado

ponto a partir da interpretação de seu gráfico. Essa foi a ideia explorada no curso através de vários exercícios propostos aos acadêmicos. Ao trabalhar com o conteúdo de derivadas , observou-se uma facilidade de interação dos acadêmicos com o *software,* pois para derivar uma função no Winplot basta digitar a função e em seguida usar a função "derivar". Esse recurso foi muito importante nas abordagens propostas tendo em vista que num mesmo gráfico era possível visualizar tanto o gráfico da função como o gráfico da função derivada. Por exemplo, a representação gráfica da função  $f(x) = 3x^2 + 2x$  e de sua derivada  $f'(x) = 6x + 2$ , como apresentado na Figura 2.

Figura 2

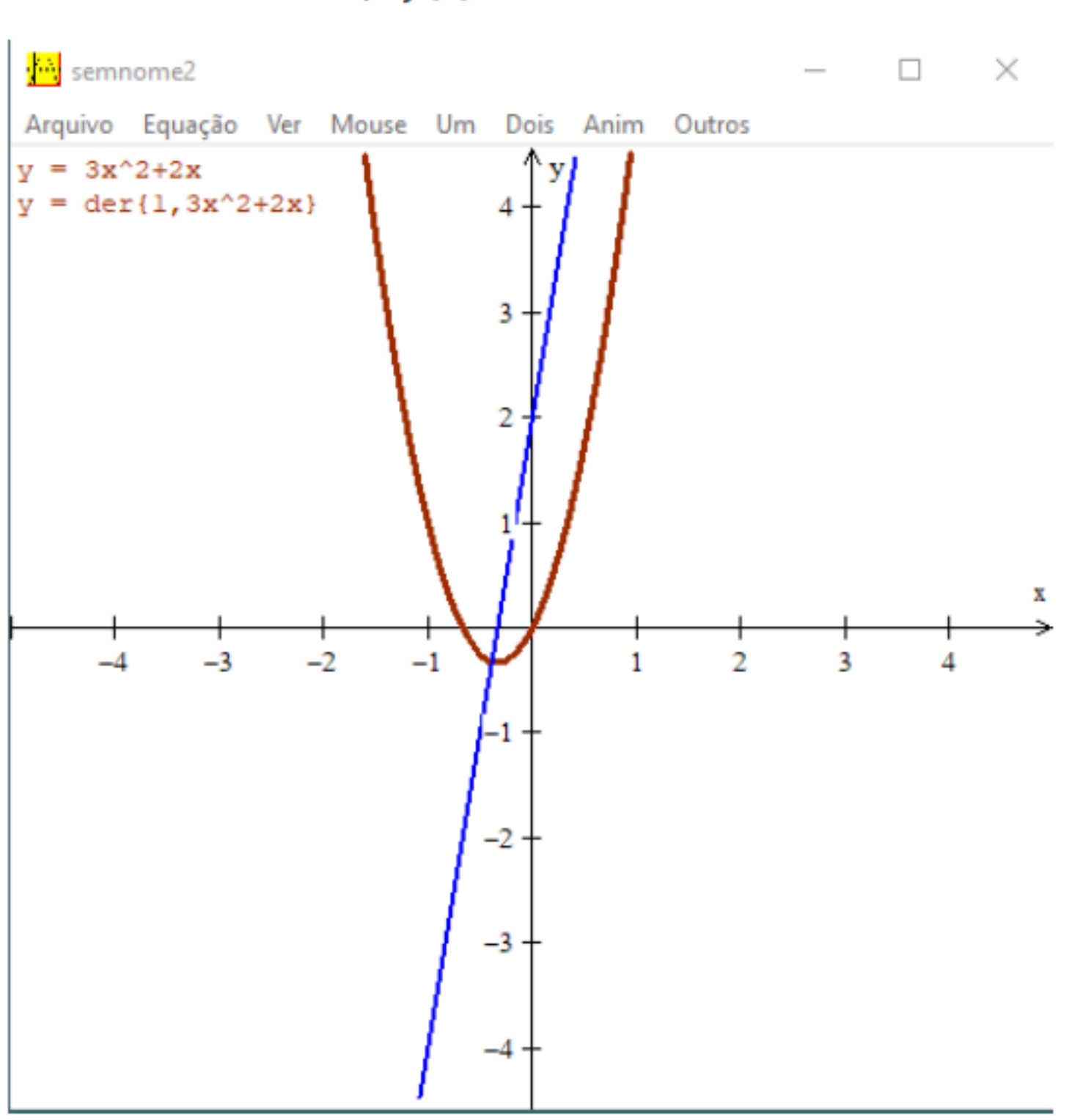

Gráficos da função  $f(x) = 3x^2 + 2x$  e de sua derivada

Essa representação gráfica possibilitou a discussão de temas como por exemplo, se o gráfico da função derivada apresentado pelo Winplot estava correto, se o gráfico da função derivada não deveria ser tangente ao gráfico da função e porque esse fato ocorreu. Os alunos concluiram que o gráfico da função derivada apresentada pelo Winplot estava correto e justificaram sua resposta: "Sim, pois, usando as regras de derivação, temos que

$$
f(x) = 3x^2 + 2x \le f'(x) = 6x + 2
$$

e é o gráfico dessas funções que o Winplot apresenta. E uma das justificativa apresentadas para o questionamento quanto ao fato do gráfico da função derivada não ser tangente ao gráfico da função, foi: "Para uma circunferência a reta tangente a curva em um ponto é a

realização do curso se tornou um elemento a mais em nosso conhecimento, e como as mídias são usadas no nosso dia-a-dia, se tornou uma grande ferramenta"; "foi poss perceber detalhes em funções com o uso dos gráficos que até o momento eu não tir compreendido"; "é uma maneira diferente e mais simples de construir gráficos, pod mesmo ser utilizado em sala de aula".

## **4. Conclusões**

A realização das atividades propostas composta por apresentação do *software*, uso ferramentas, revisão de conceitos, construções e análises gráficas com estímulo à re foram importantes para as investigações realizadas pelos acadêmicos, já que muitas os conteúdos abordados na disciplina de Cálculo I são apresentados com certa form sendo geralmente explorados pelo uso das suas definições e pouco explorados o entendimento de seus conceitos. O Winplot, como toda ferramenta computacional, propicional ao aluno a visualização gráfica e uma maior compreensão dos conceitos estudados.

CURY (2000) enfatiza que aprender os fundamentos da disciplina de Cálculo Diferen Integral é diferente de simplesmente memorizar definições, manipular fórmulas e a em problemas que obedecem determinados padrões.

<span id="page-5-0"></span>Percebeu-se durante o desenvolvimento do curso que o uso do *software* encorajou o a explorarem novas situações de estudos. Além disso, eles puderam procurar, testar justificar suas soluções.

Os resultados apresentados mostram como foi relevante para os acadêmicos a visua gráfica das funções e das retas tangentes, possibilitada pelo uso do Winplot em com com os cálculos realizados em sala de aula, o que nos permite concluir que essa experiência foi bastante positiva.

Porém, é importante ressaltar que o usuário de uma ferramenta computacional preq censo crítico para utilizá-la, pois ela sozinha não resolve o problema, mas sim o rep acordo com os dados digitados.

Além das opções utilizadas nesta experiência o Winplot apresenta outras possibilida podem aprimorar o trabalho desenvolvido e atender as expectativas e demandas apresentadas pelos acadêmicos, como por exemplo: estudo de integral, suas aplic como em áreas e volumes e cálculo de funções de várias variáveis.

## **Referências bibliográficas**

CURY, H. N. Criação de ambientes de aprendizagem para o cálculo diferencial e inte Anais do I Congresso Sul-Brasileiro de Informática na Educação – Área de Exatas. Florianópolis, 2000.

MOTA, J. F. Um estudo de planos, cilindros e quádricas, explorando seções transvers perspectiva da habilidade de visualização, com o software Winplot. Belo Horizonte, 2010. 207 f. Dissertação (Mestrado) – Pontifícia Universidade Católica de Minas Gerais.

PONTE, J. P. Tecnologias de informação e comunicação na formação de professores: desafios? Revista Ibero-Americana de Educación. OEI N. 24, septiembre/diciembr, 2 Disponível em <http://www.oei.es/revista.htm>. Acesso em 02 abr. 2018.

<span id="page-5-1"></span>VALENTE, J. A. O Computador na Sociedade do Conhecimento. Campinas: UNICAMF

- 3. Departamento de Matemática. Universidade Estadual do Centro Oeste UNICENTRO. luciene@unicentro 4. Departamento de Matemática. Universidade Estadual do Centro Oeste - UNICENTRO. reinaldo@unicentr
- 5. Departamento de Matemática. Universidade Estadual do Centro Oeste UNICENTRO. mrlopes@unicentr

#### Revista ESPACIOS. ISSN 0798 1015 Vol. 40 (Nº 12) Ano 2019

#### [Índice]

[Se você encontrar algum erro neste site, por favor envie um e-mail para webmaster]